Link do produktu: <https://sklepsatelitarny.pl/bezprzewodowy-transmiter-hdmi-ezcast-magicether-p-16350.html>

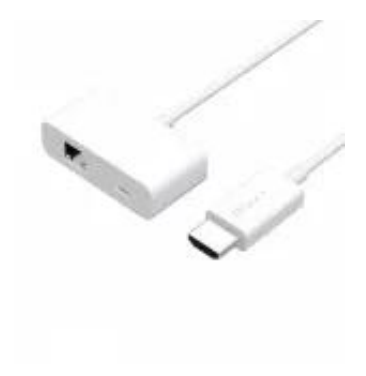

# Bezprzewodowy transmiter HDMI EZCast MagicEther

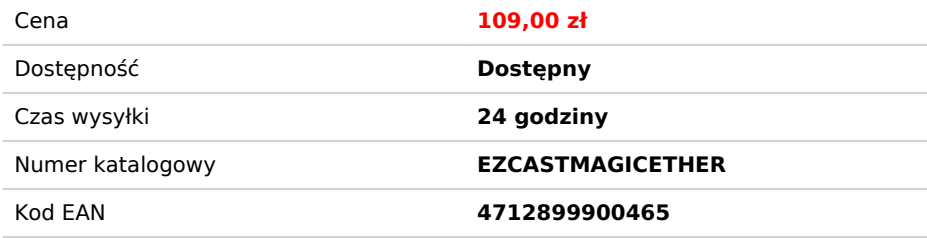

# Opis produktu

# Bezprzewodowy transmiter HDMI EZCast MagicEther

EZCast MagicEther to bezprzewodowy, uniwersalny transmiter HDMI typu kabel, który zmieni Twój zwykły telewizor w inteligentny odbiornik z bezprzewodowymi funkcjami (m.in. screen mirroring) oferowanymi przez aplikację EZCast i nie tylko. Urządzenie korzysta z lokalnej sieci Wi-Fi, dzięki czemu możesz w jednym czasie korzystać z sieci internetowej i dublować ekran se swojego smartfona.

## **Niezwykle kompaktowy i lekki**

Niezwykle kompaktowy, który z łatwością mieści się w kieszeni. Idealny do użytku domowego. Magic Ether potrafi zdublować ekran z Twojego urządzenia w jakości Full<br>HD na dowolnym ekranie podłączonym poprzez HDMI w mgnieniu

## **Kompatybilny i uzdolniony**

Urządzenie obsługuje wiele technologii bezprzewodowych, między innymi **EZAir**, **Airplay, MiraCast** oraz **DLNA**. Urządzenie jest bardzo uniwersalne, dzięki kompatybilności z najpopularniejszymi środowiskami, takimi jak: **iOS, Android, Windows** oraz **Mac.** (w przypadku komputerów wymagana jest aplikacja EZCast).

#### **Instalacja**

1. Podłącz MagicEther do zasilania: Podłącz kabel w urządzeniu do portu Micro USB a z drugiej strony do zasilania (np. adaptera).

2. Połącz z Internetem: Podłącz do portu LAN routera. 3. Podłącz MagicEther do TV: Podłącz urządzenie EZCast MagicEther do portu HDMI w telewizorze.

Twój ekran TV wyświetli instrukcje po udanym połączeniu MagicEther. Postępuj zgodnie z instrukcjami, aby zakończyć konfigurację.

#### **Wideoprezentacja EZCast MagicEther**

link: https://www.youtube.com/watch?v=ZfsjjA39QT0

#### **Specyfikacja**